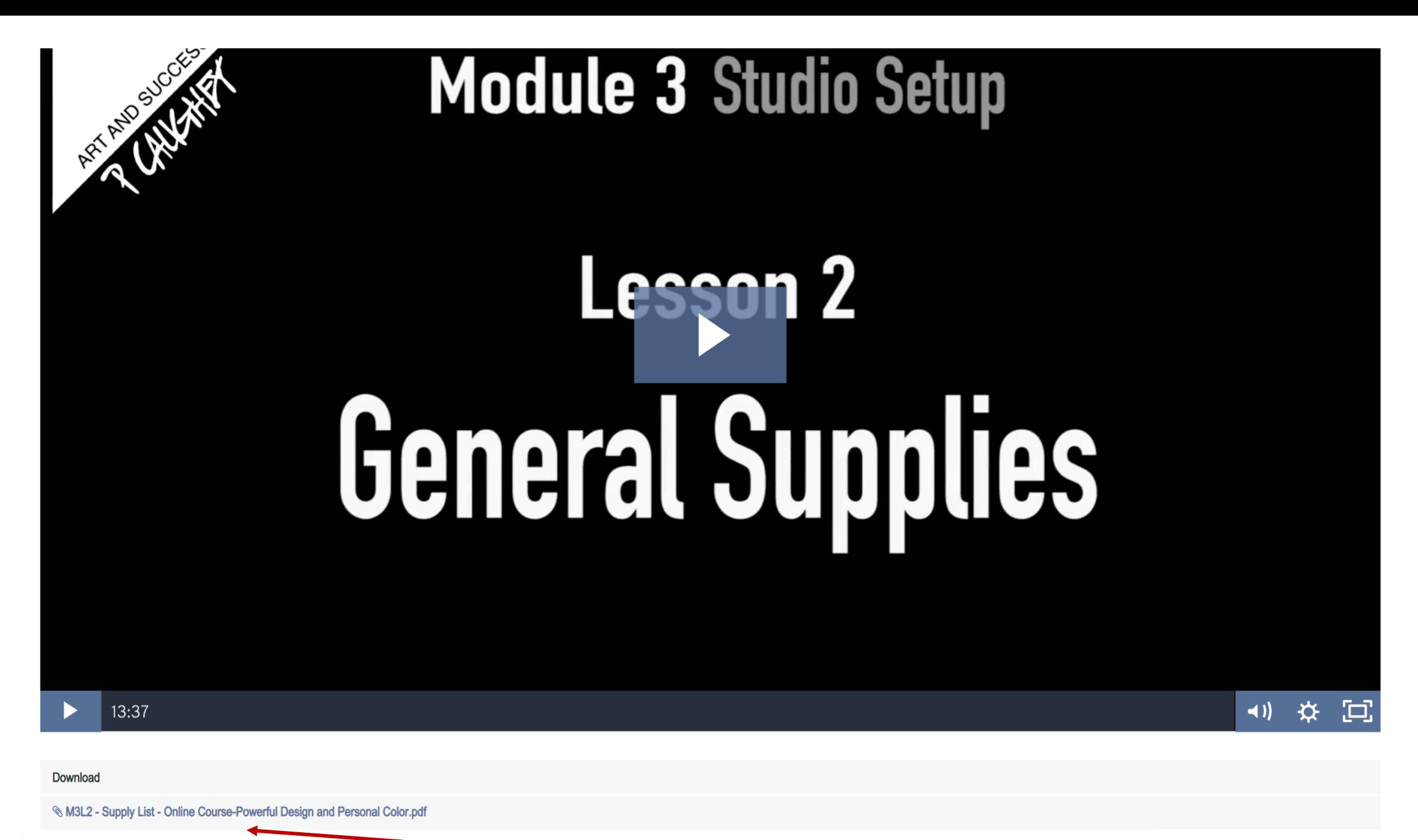

This is the PDF download link – right below the video (or, sometimes above the video). *Click, download, print*.